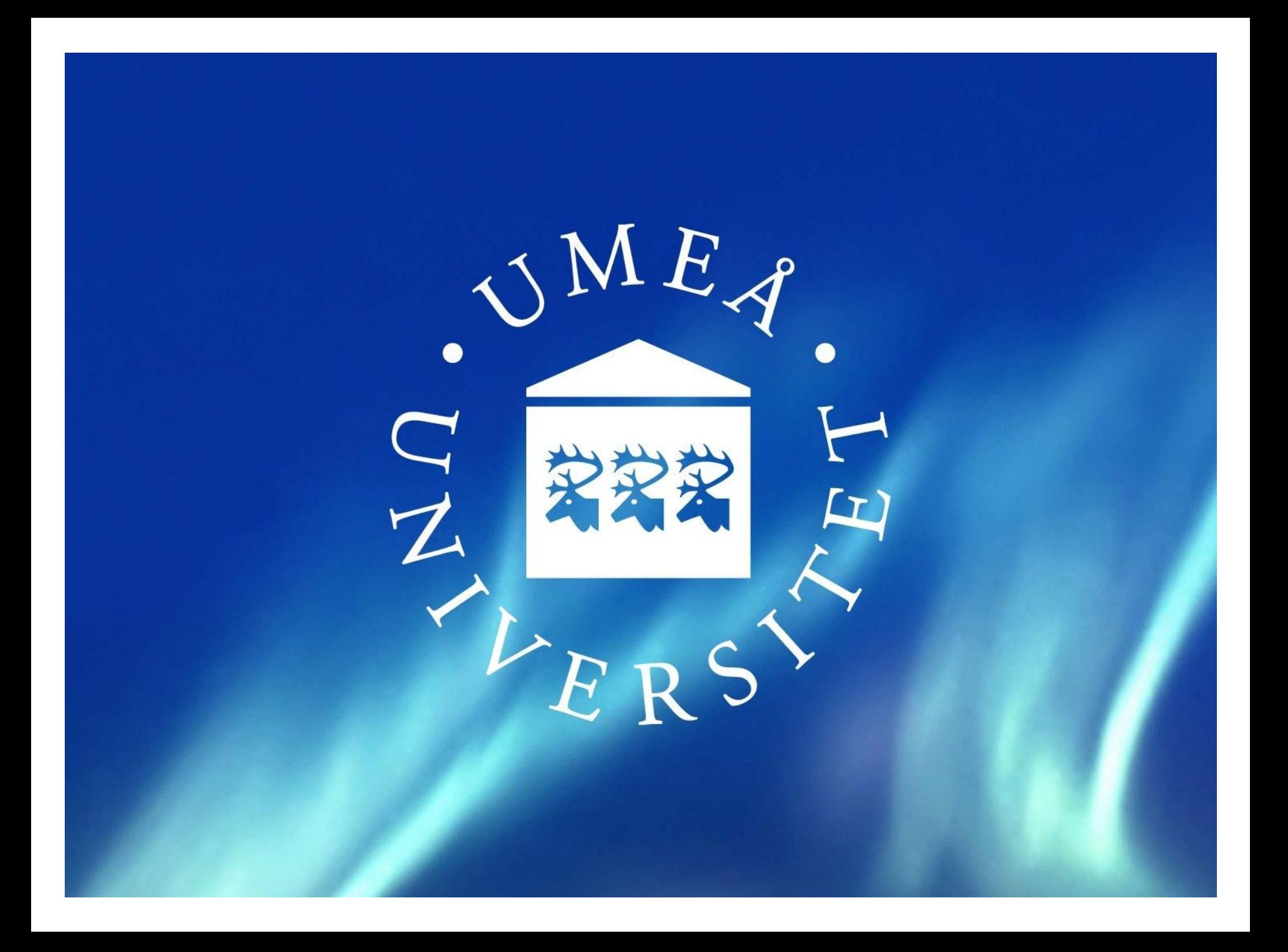

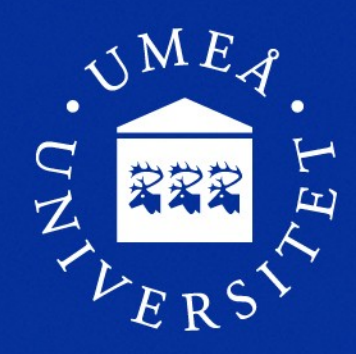

#### **Private /tmp for each job using SPANK**

Magnus Jonsson <magnus@hpc2n.umu.se> http://www.hpc2n.umu.se/

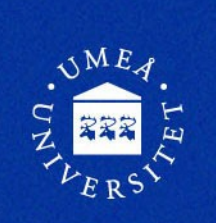

#### **About me**

- HPC2N, Umeå University
- NeIC (contracted on 50%)
- First time in HPC in 1999
- Back in HPC from 2012
- Involved in two different accounting projects related to HPC

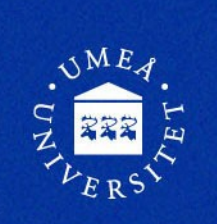

# **About HPC2N**

- One of six national super computer centre in Sweden
- Located in Umeå
- Provide academic computing to Sweden

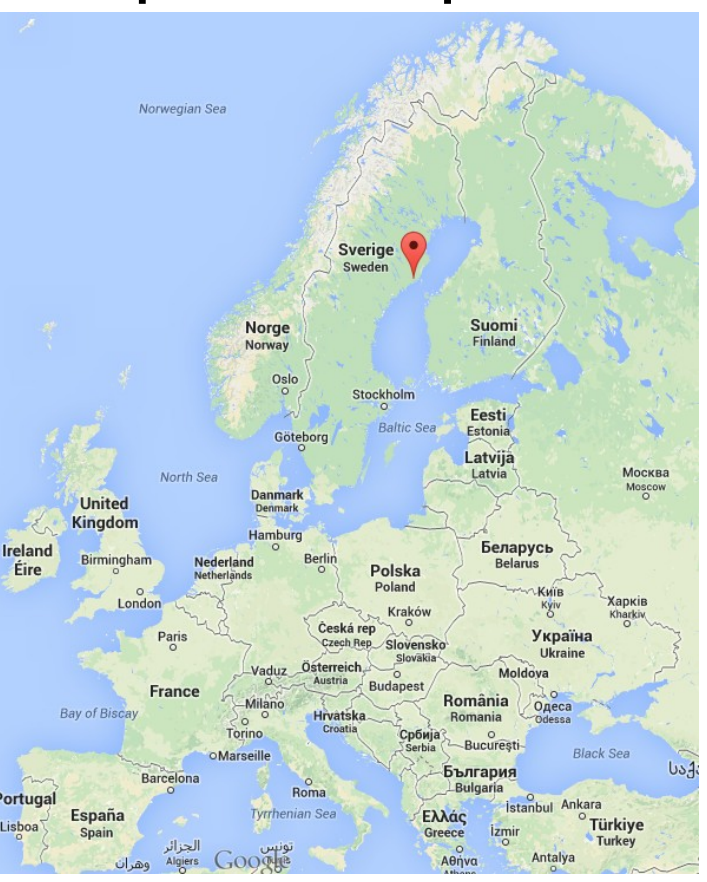

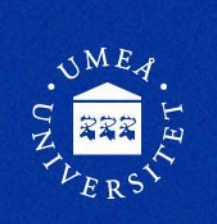

# **About NeIC**

- Nordic e-Infrastructure Collaboration
- NeIC is an organisation that facilitates the development and operation of high-quality e-Infrastructure solutions in areas of joint Nordic interest.
- http://neic.nordforsk.org/

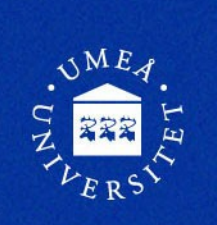

### **Background**

- Abisko Cluster
- 332 nodes
- 48 cores / node
- Up to 48 jobs / node
- Cleaning of /tmp after each job

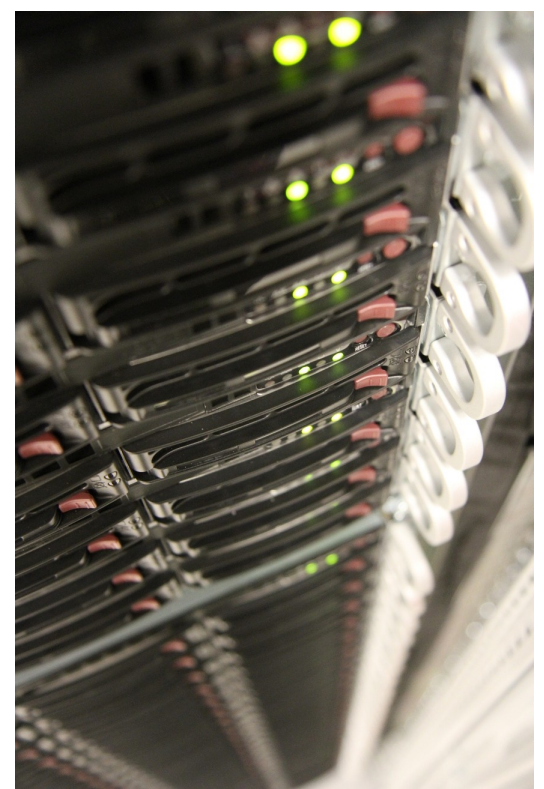

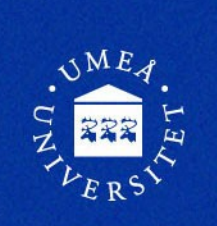

# **Problem with cleaning /tmp**

- Which files to clean?
- Remove all files when there are no more running jobs for a user
- Not removing running jobs files
- Ending up with a full /tmp

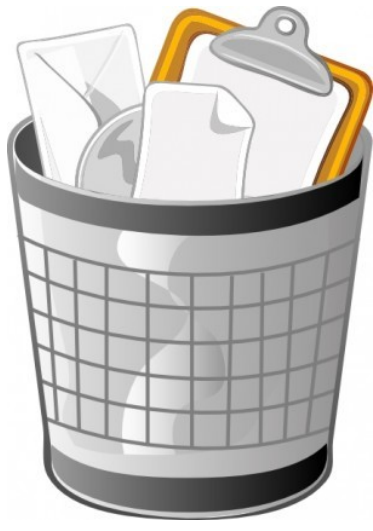

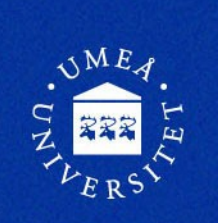

# **Our solution**

- Giving each job a private /tmp
- Just setting \$TMPDIR does not help from creative users.

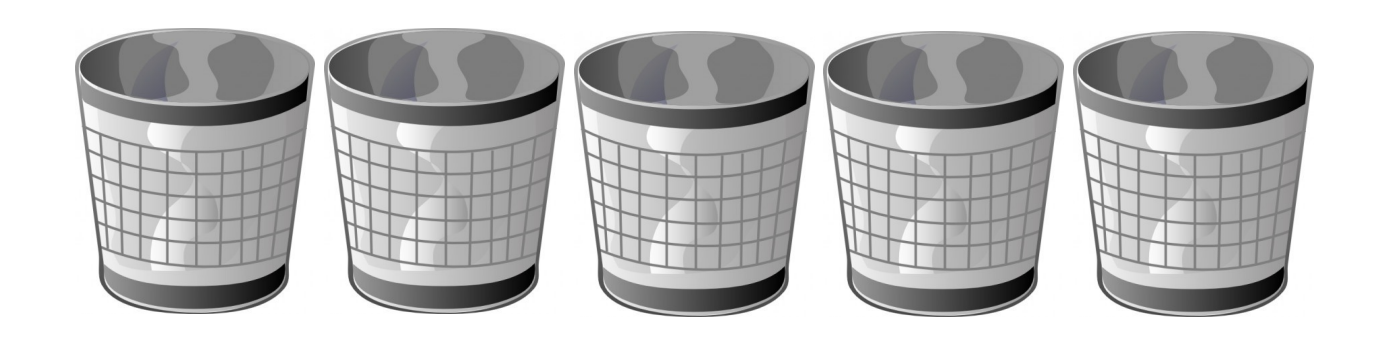

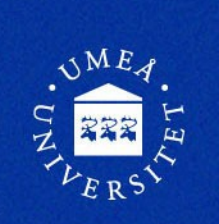

#### **Basic concept**

- Slurm SPANK
- Linux mount namespace
- mount --bind

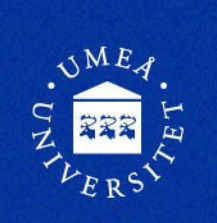

#### **Outline...**

- mkdir
- mount --make-rshare
- unshare CLONE\_NEWNS
- mount --make-rslave
- mount --bind
- rm -rf

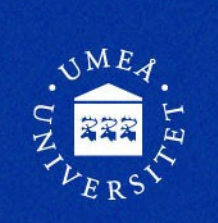

# **Create new /tmp**

- **\$SLURM TMPDIR =** \$TMPDIR/slurm.\$SLURM\_JOB\_ID. \$SLURM\_RESTART\_COUNT
- mkdir \$SLURM\_TMPDIR

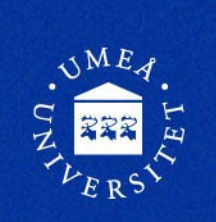

# **Make / shareable**

- mount --make-rshare /
- Make / share all mounts to children

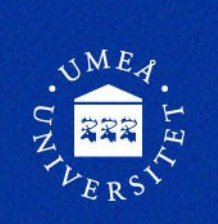

#### **Private namespace**

• Using the "unshare -m" command create a copy of the mount namespace.

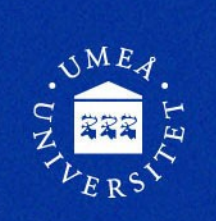

# **Make / a slave**

- mount --make-rslave /
- Make / "listen" to mounts of parent

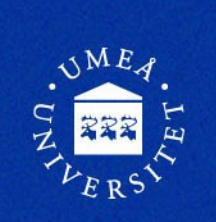

### **mount --bind**

• mount --bind /tmp \$SLURM\_TMPDIR

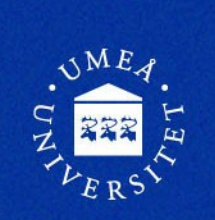

# **After job is completed**

- rm -rf \$SLURM\_TMPDIR
- This is done in our epilog script.

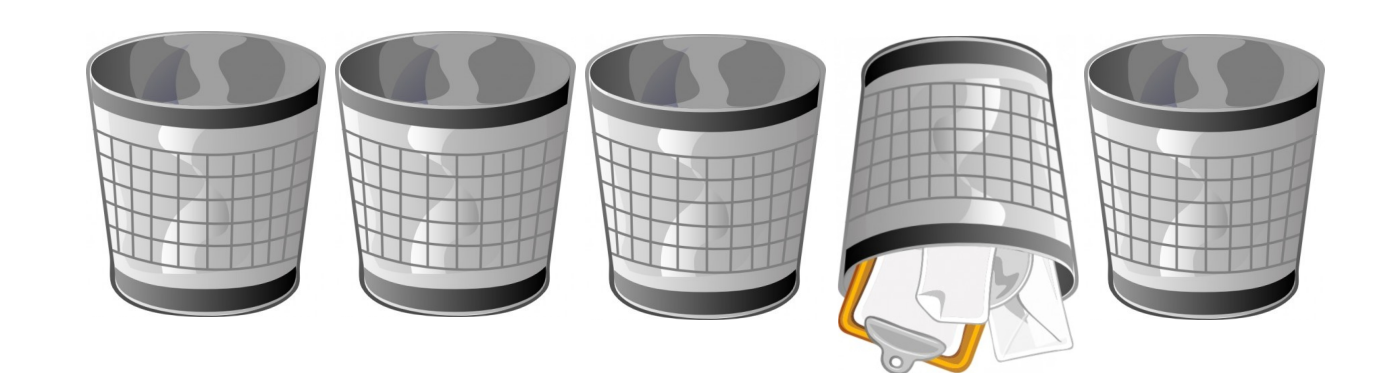

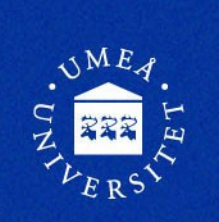

# **Does it work?**

• In production on all our clusters for about 1.5 years.

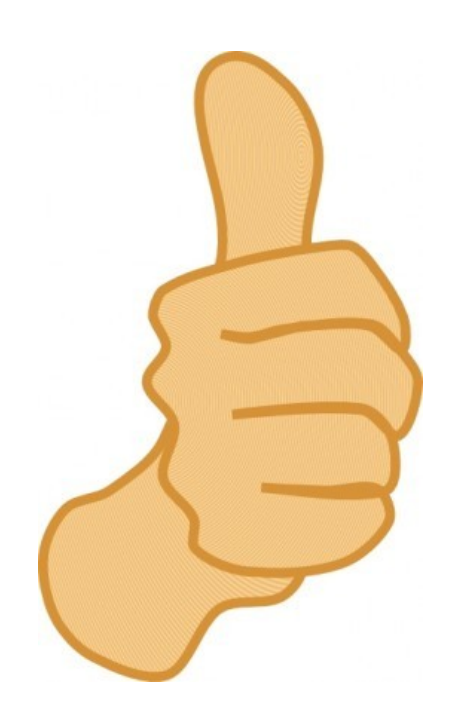

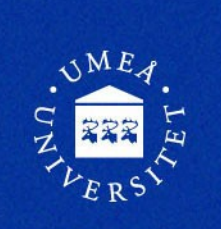

#### **Problems**

- Solved
	- NFS mounts outside the clone
	- NFS mounts inside the clone
	- Restartable jobs
- Unsolved
	- autofs unmount

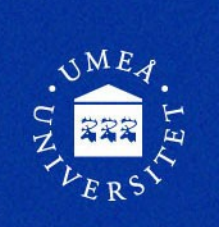

#### **Source code**

- http://github.com/hpc2n/spank-private-tmp
- Use it, share it, patch it...

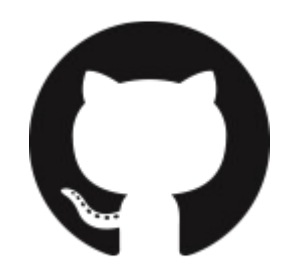

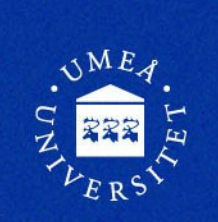

### **Thanks for me**

• Questions?

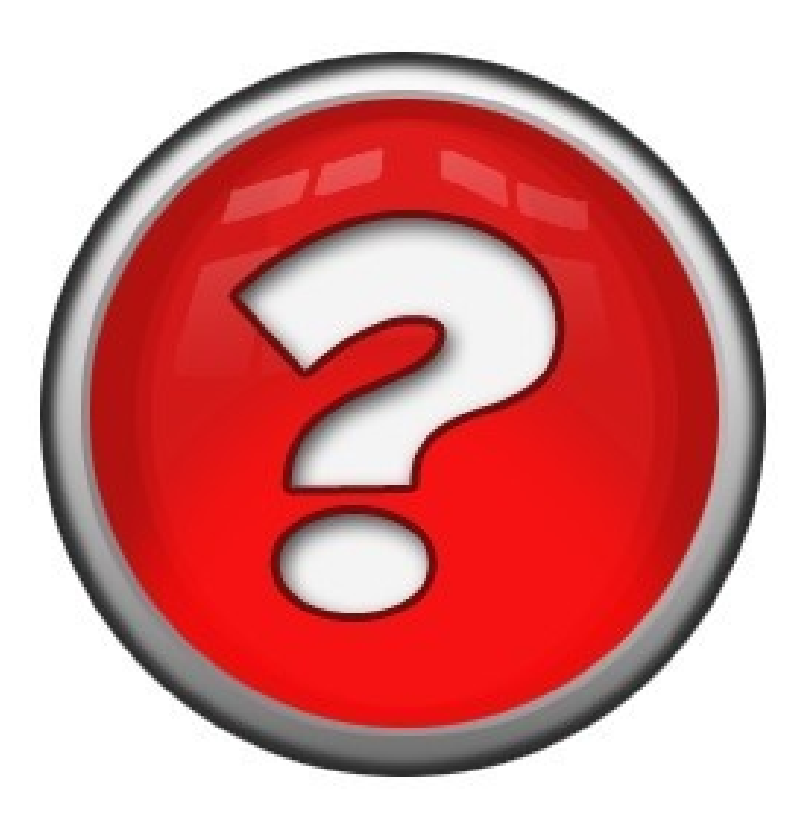